# **PROYEK AKHIR SISTEM INFORMASI KEUANGAN PADA SALON**

## **KECANTIKAN LG BEAUTY**

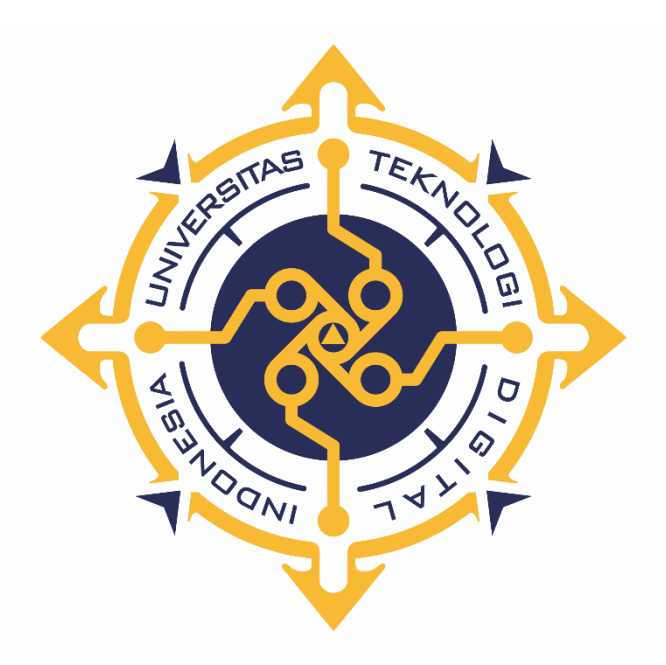

**ROSY AMBOROWATI**

**NIM : 203210022**

**PROGRAM STUDI SISTEM INFORMASI AKUNTANSI**

## **PROGRAM DIPLOMA TIGA**

## **FAKULTAS TEKNOLOGI INFORMASI**

## **UNIVERSITAS TEKNOLOGI DIGITAL INDONESIA**

## **YOGYAKARTA**

**2023**

## **PROYEK AKHIR**

## **SISTEM INFORMASI KEUANGAN PADA SALON**

## **KECANTIKAN LG BEAUTY**

**Diajukan sebagai salah satu syarat untuk menyelesaikan studi**

**Program Diploma Tiga**

**Program Studi Sistem Informasi Akuntansi**

**Fakultas Teknologi Informasi**

**Universitas Teknologi Digital Indonesia**

**Yogyakarta**

**Disusun Oleh**

#### **ROSY AMBOROWATI**

**NIM : 203210022**

#### **PROGRAM STUDI SISTEM INFORMASI AKUNTANSI**

## **PROGRAM DIPLOMA TIGA**

#### **FAKULTAS TEKNOLOGI INFORMASI**

## **UNIVERSITAS TEKNOLOGI DIGITAL INDONESIA**

#### **YOGYAKARTA**

**2023**

## HALAMAN PERSETUJUAN **PROYEK AKHIR**

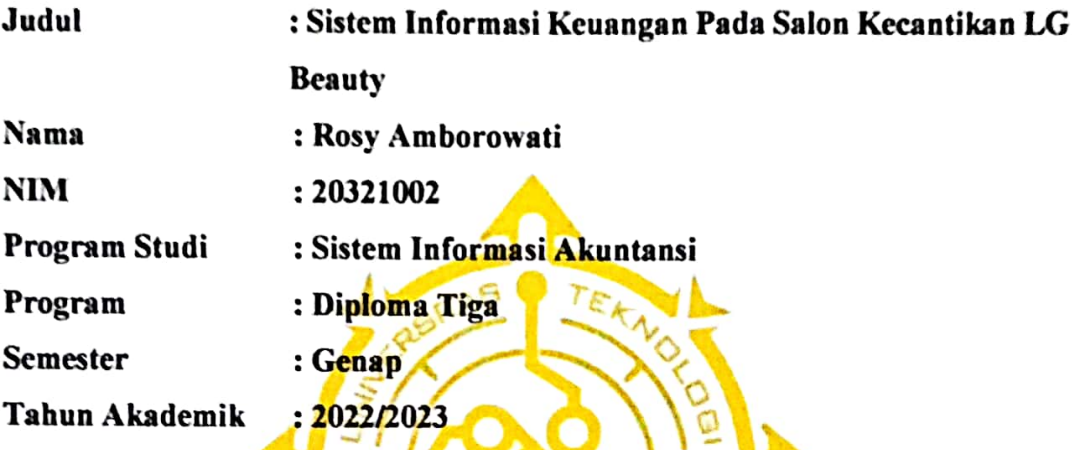

Telah diperiksa dan disetujui untuk diujikan di hadapan Dewan

 $\widetilde{\mathcal{A}}$ 

Yogyakarta, 28 Juli 2023 Dosen Pembimbing

ONI

Heru Agus Triyanto, S.E., M.M. NIDN: 0505086801

#### **HALAMAN PENGESAHAN**

#### **PROYEK AKHIR**

#### SISTEM INFORMASI KEUANGAN PADA SALON

#### **KECANTIKAN LG BEAUTY**

Telah dipertahankan di depan Dewan Penguji Proyek Akhir dan dinyatakan

diterima untuk memenuhi sebagian persyaratan guna memperoleh

Gelar Ahli Madya Komputer Program Studi Sistem Informasi Akuntansi Fakultas Teknologi Informasi

Universitas Teknologi Digital Indonesia

Yogyakarta

Yogyakarta, 11 Agustus 2023

Dewan Penguji **NIDN** 0527066801 Dara Kusumawati, S.E., M.M. (Ketua) Endang Wahyuningsih, S.Kom., M.Cs. (Sekretaris) 0525027601 Heru Agus Triyanto, S.E., M.M. 0505086801 (Anggota)

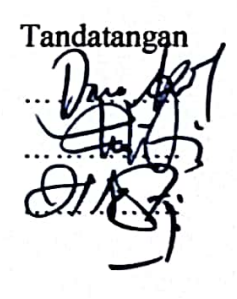

Mengetahui  $161N$ istem Informasi Akuntansi Ketua l hingsih. S .Kom., M.Cs. 7601

### **PERNYATAAN KEASLIAN PROYEK AKHIR**

<span id="page-4-0"></span>Dengan ini saya menyatakan bahwa naskah proyek akhir ini belum pernah diajukan untuk memperoleh gelar Ahli Madya Komputer di suatu Perguruan Tinggi, dan sepanjang pengetahuan saya tidak terdapat karya atau pendapat yang pernah ditulis atau diterbitkan oleh orang lain, kecuali yang secara sah diacu dalam naskah ini dan disebutkan dalam daftar pustaka.

Yogyakarta, 25 Juli 2023

Rosy Amborowati NIM: 203210022

#### **HALAMAN PERSEMBAHAN**

<span id="page-5-0"></span>Segala puji dan syukur penulis haturkan kepada kehadirat Allah Yang Maha Esa, atas rahmat, nikmat, dan inayah yang senantiasa dilimpahkan oleh-Nya kepada kita semua. Shalawat dan salam selalu tercurahkan kepada nabi sekaligus junjungan seluruh umat muslim, Nabi Muhammad Shallallahu'Alaihi Wasallam yang telah menuntun seluruh umatnya dari jaman kegelapan menuju jalan yang lebih terang. Penyusunan Proyek Akhir ini saya persembahkan kepada :

- 1. Kepada Allah SWT, Sang Maha Pencipta dan Pemberi Hidup, penulis mengucapkan rasa syukur dan puji-pujian atas rahmat-Nya yang tiada henti. Segala puji hanya bagi Allah yang telah memberikan ilmu pengetahuan, kesempatan, dan kesehatan sehingga penulis dapat menyelesaikan proyek akhir ini.
- 2. Orang tua saya Alm. Bapak Muntoro dan Ibu Nirwiyati serta seluruh keluarga tercinta, terima kasih atas doa, dukungan, dan kasih sayang yang tak pernah henti. Semangat dan dukungan dari keluarga telah menjadi pendorong bagi penulis dalam menghadapi setiap rintangan dan tantangan.
- 3. Bapak Heru Agus Triyanto, S.E.,M.M. selaku Dosen pembimbing yang selalu mengarahkan dalam pengerjaan Proyek Akhir. Penulis mengucapkan terima kasih yang sebesar-besarnya telah berperan penting dalam membimbing penulis selama penulisan proyek akhir ini dan telah memberikan wawasan yang berharga.
- 4. Bapak dan Ibu Dosen Penguji dan Pengajar, yang selama ini telah tulus dan ikhlas meluangkan waktunya untuk menuntun dan mengarahkan saya, memberikan bimbingan dan pelajaran, agar saya menjadi lebih baik.
- 5. Teman-teman satu angkatan 2020, bersama-sama kita telah melewati berbagai perjalanan hingga selesai sampai proyek akhir ini.
- 6. Sahabat-sahabat saya yang selalu menyemangati dan menemani dikala senang maupun susah. Terima kasih atas segala bentuk dukungan, motivasi, dan inspirasi yang telah diberikan.

## **HALAMAN MOTTO**

<span id="page-6-0"></span>"Apapun yang menjadi takdirmu, akan mencari jalannya menemukanmu."

– Ali bin Abi Thalib

"Kalau ingin melakukan perubahan, jangan takut terhadap kenyataan, asalkan kau yakin di jalan yang benar, maka lanjutkanlah."

- Gus Dur

"Apa yang menjadikan anda saat ini berdasarkan apa yang anda lakukan selama ini. Apa yang menjadikan anda di masa depan berdasarkan apa yang anda lakukan saat ini."

- Buddha

#### **KATA PENGANTAR**

<span id="page-7-0"></span>Puji syukur kehadirat Allah SWT yang telah memberikan rahmat, hidayah, serta kesempatan bagi penulis untuk menyelesaikan naskah proyek akhir ini. Segala puji dan syukur penulis panjatkan atas limpahan nikmat-Nya sehingga proyek akhir ini dapat terselesaikan dengan baik.

Proyek akhir ini merupakan hasil dari dukungan, bantuan dan bimbingan dari berbagai pihak. Penulis mengucapkan terimakasih kepada :

- 1. Bapak Ir. Totok Suprawoto, M.M,.M.T., selaku Rektor Universitas Teknologi Digital Indonesia.
- 2. Ibu Endang Wahyuningsih, S.Kom., M.Cs.,selaku Ketua Program Studi Sistem Informasi Akuntansi Universitas Teknologi Digital Indonesia Yogyakarta.
- 3. Bapak Heru Agus Triyanto, S.E.,M.M. selaku Dosen pembimbing yang selalu mengarahkan dalam pengerjaan Proyek Akhir.
- 4. Seluruh dosen dan staf pengajar yang telah memberikan bimbingan, ilmu pengetahuan, serta dorongan selama penulis menempuh pendidikan di institusi ini. Bimbingan dan masukan dari para dosen telah sangat berarti dalam mengarahkan proyek akhir ini menuju kesempurnaan.

Penulis menyadari bahwa proyek akhir ini mungkin masih memiliki kekurangan dan keterbatasan. Oleh karena itu, kritik dan saran yang membangun sangat penulis harapkan agar proyek akhir ini dapat terus diperbaiki dan dikembangkan di masa yang akan datang. Semoga juga proyek akhir ini dapat memberikan manfaat bagi para pembaca.

Yogyakarta, 25 Juli 2023

Penulis

## **DAFTAR ISI**

<span id="page-8-0"></span>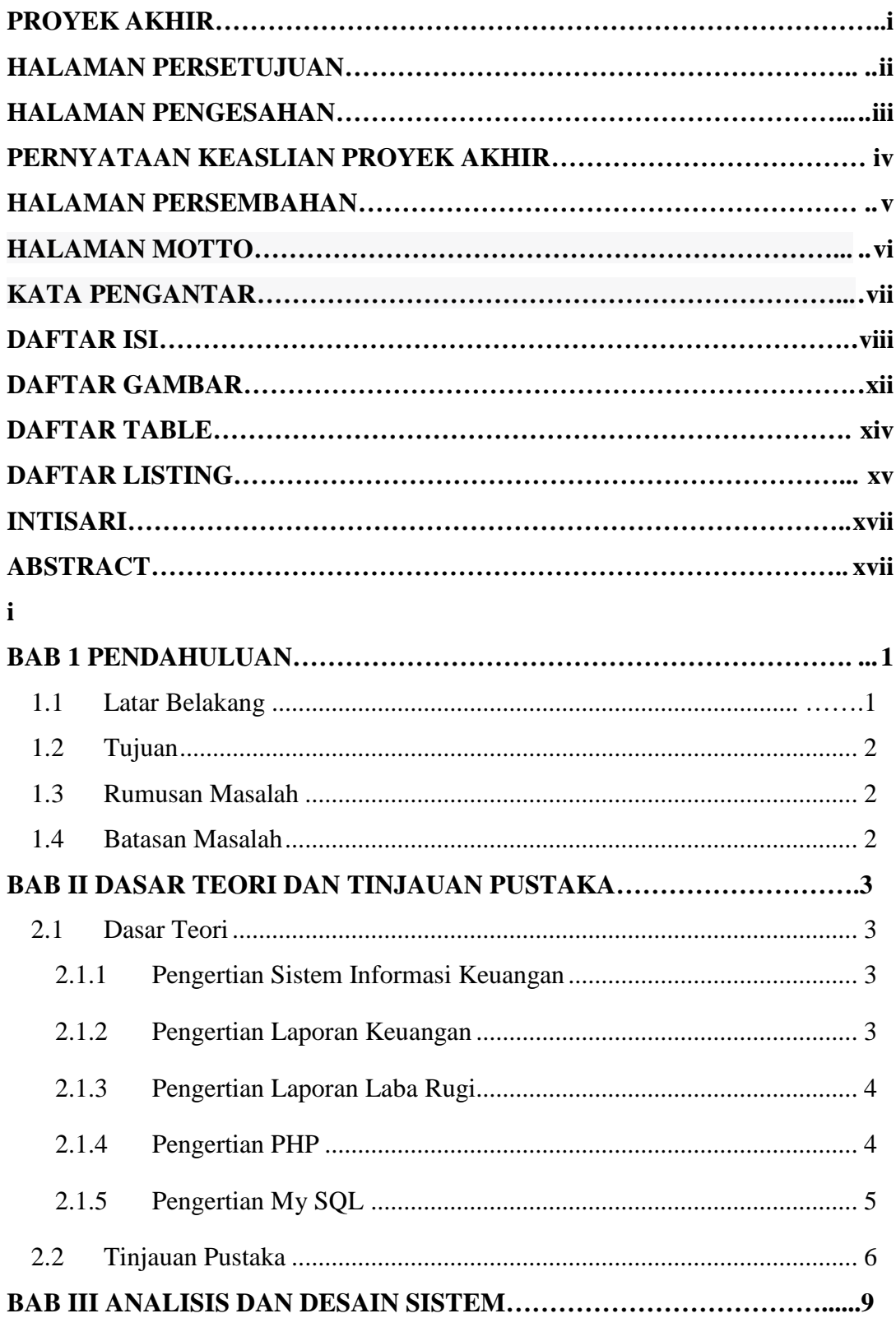

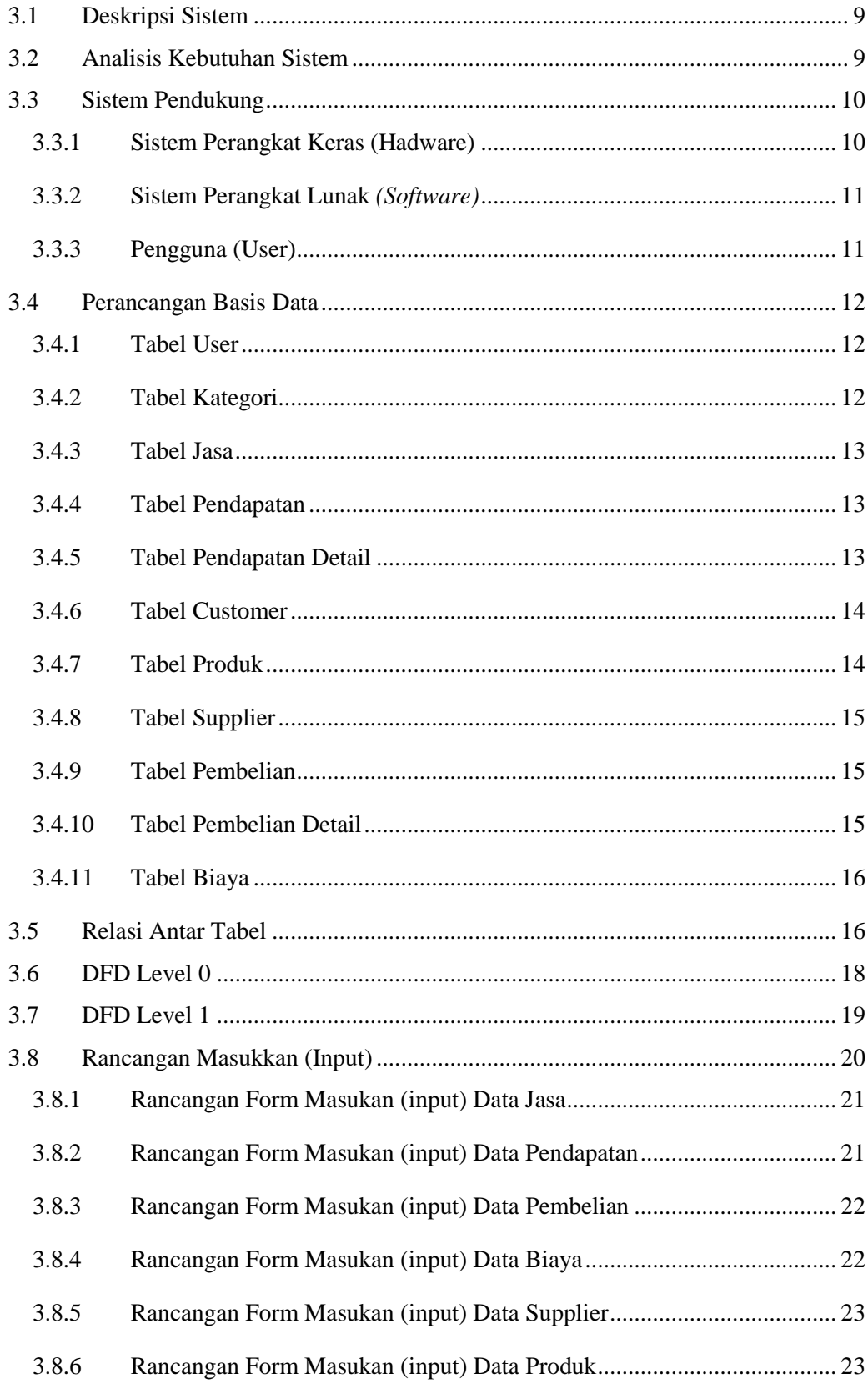

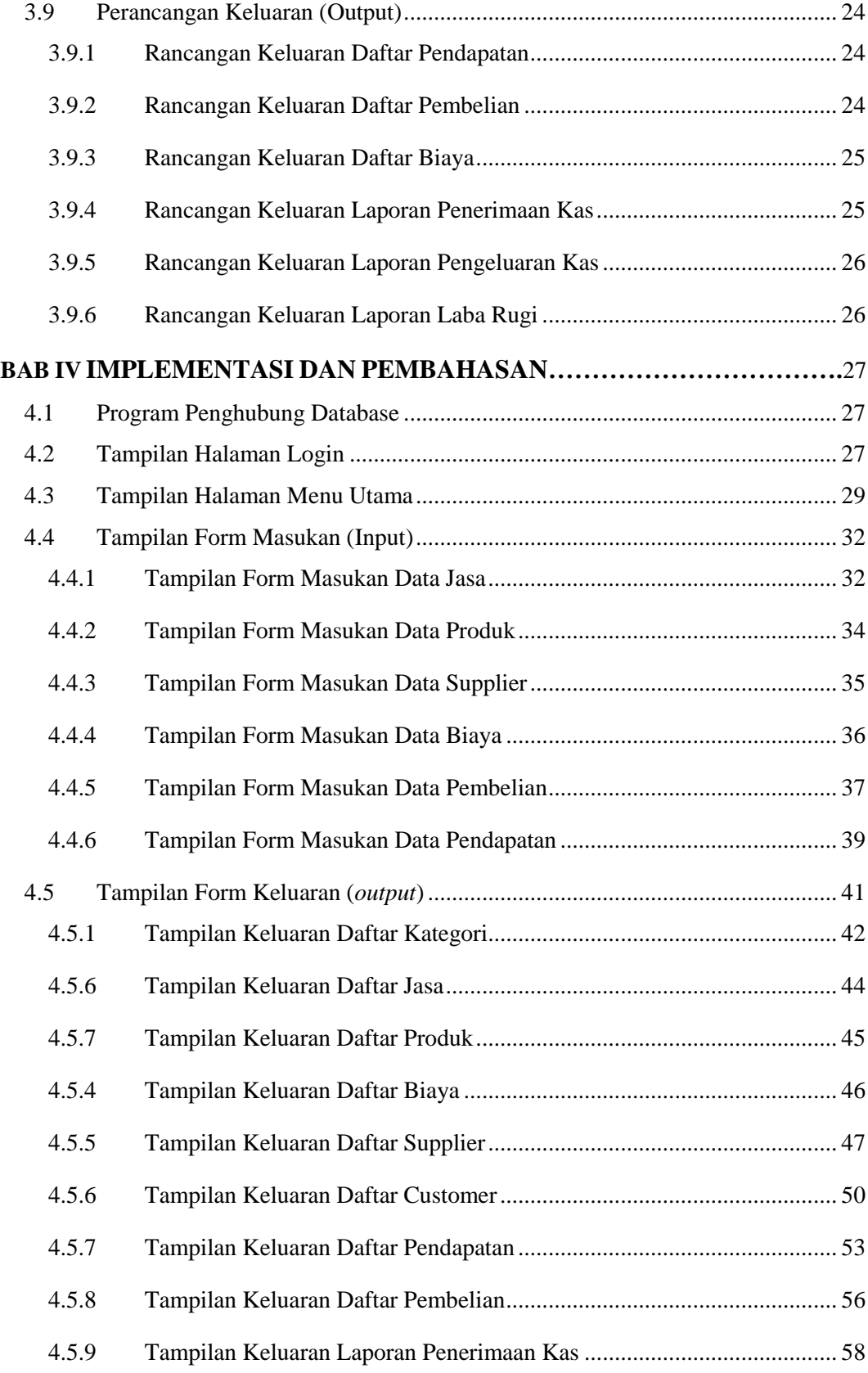

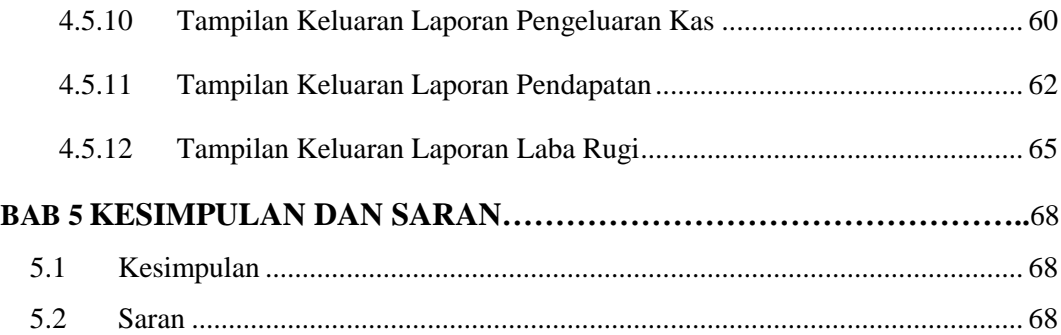

## **DAFTAR GAMBAR**

<span id="page-12-0"></span>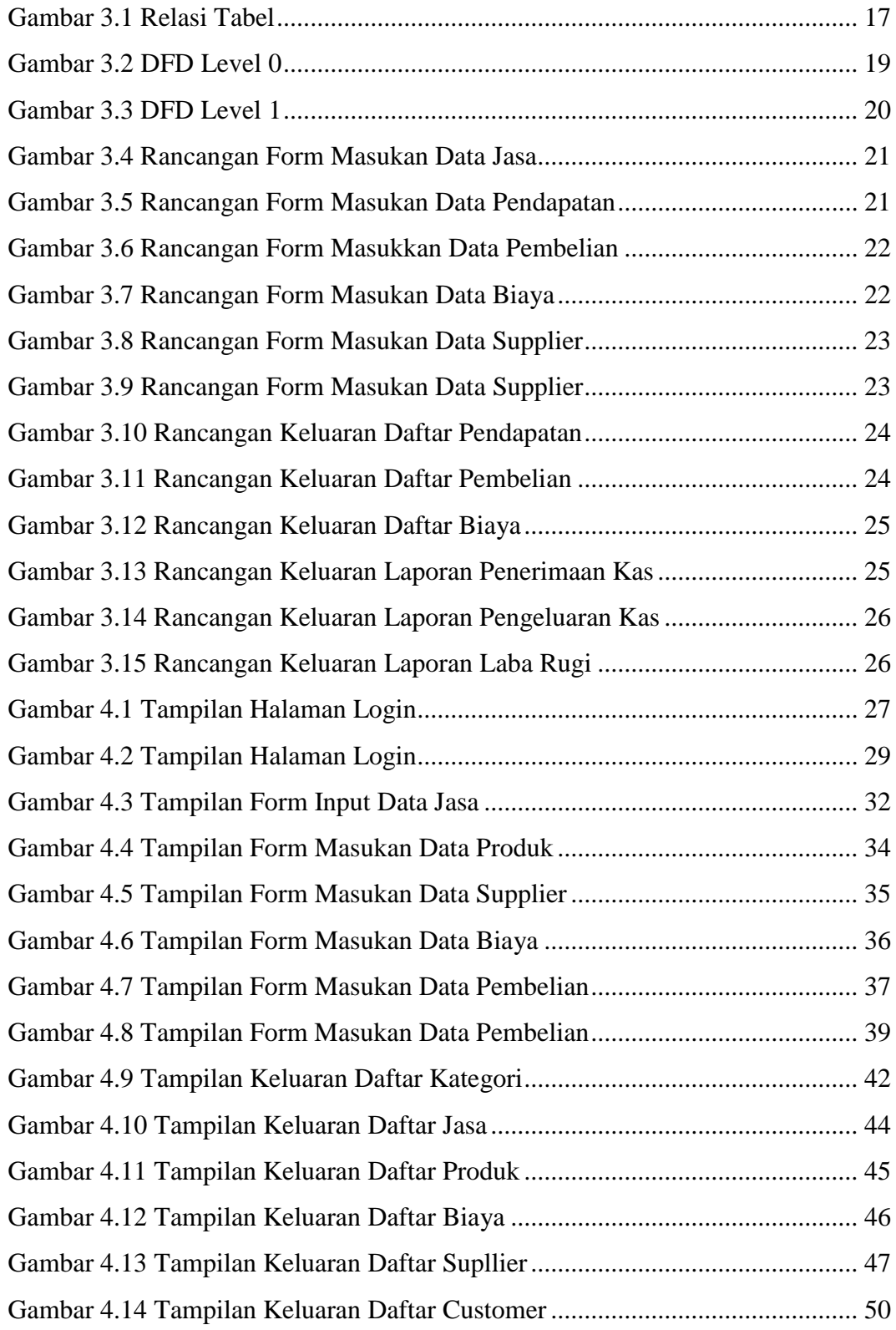

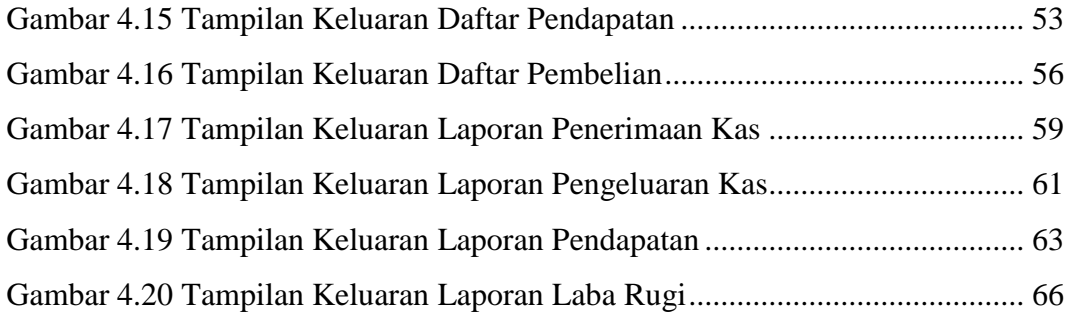

## **DAFTAR TABLE**

<span id="page-14-0"></span>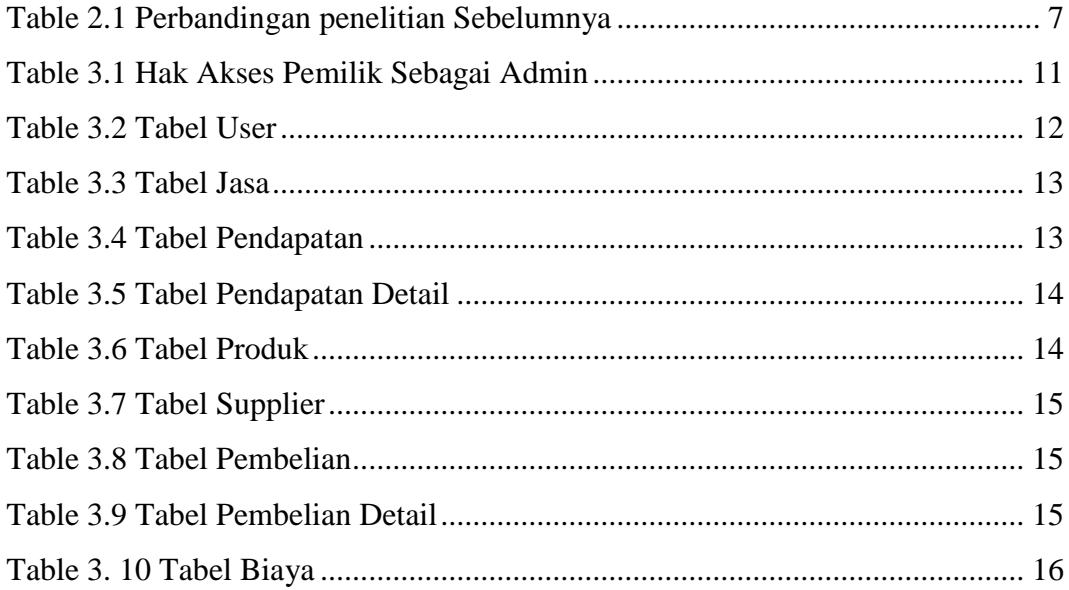

## **DAFTAR LISTING**

<span id="page-15-0"></span>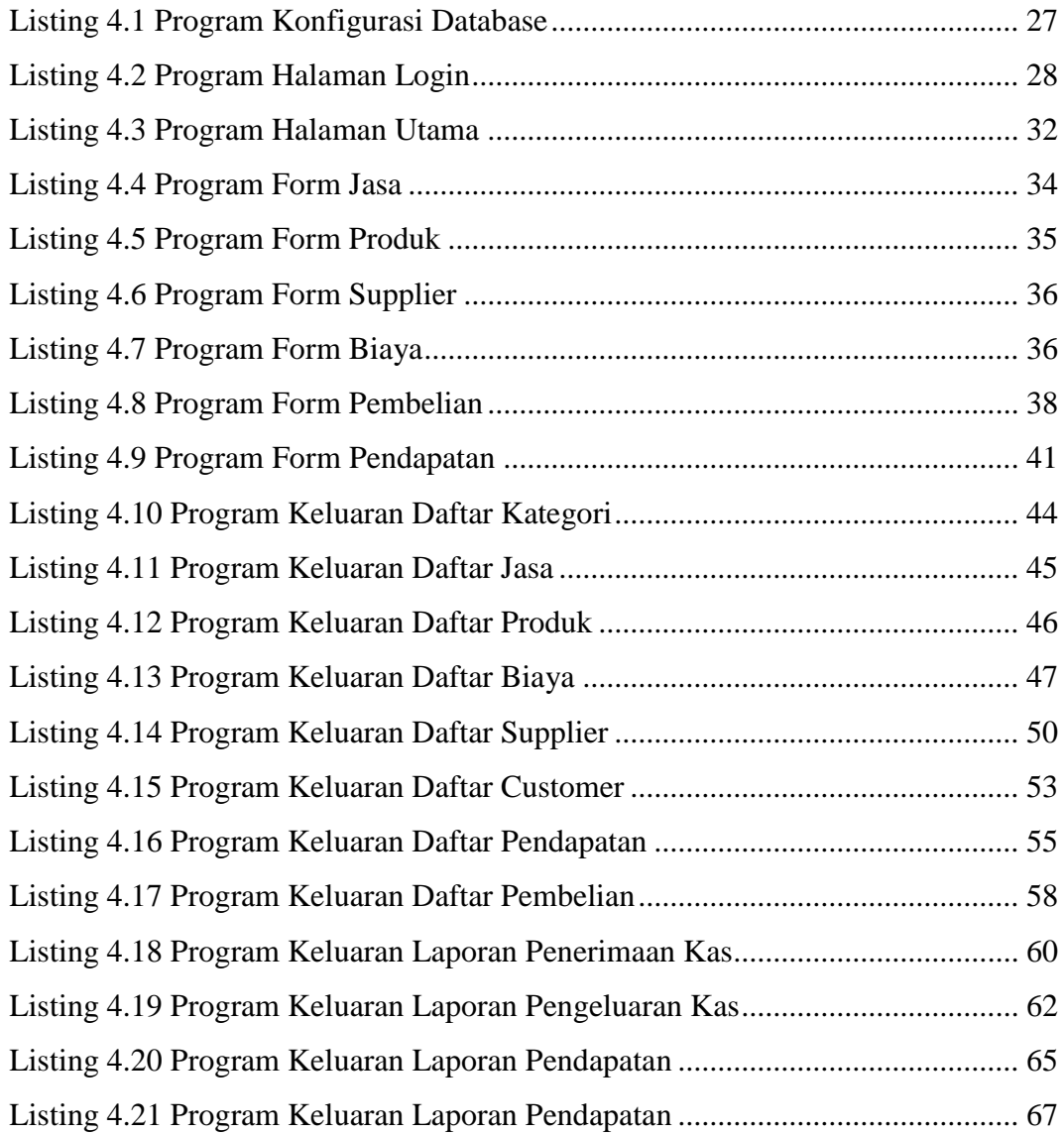

#### **INTISARI**

<span id="page-16-0"></span>Sistem Informasi Keuangan adalah sebuah sistem yang dirancang dan digunakan untuk mengumpulkan, menyimpan, mengelola, menganalisis, dan melaporkan informasi keuangan suatu organisasi atau perusahaan. Sistem ini berfungsi untuk membantu dalam pengelolaan keuangan dan pengambilan keputusan yang berhubungan dengan aspek keuangan perusahaan.

Proses pencatatan baik transaksi maupun pengolahan data keuangan pada Salon LG Beauty masih secara manual, sehingga data yang telah tercatat masih ada kemungkinan terjadinya kesalahan terutama dalam pencatatan dari transaksi penjualan, pembelian, maupun biaya-biaya. Jika terjadi hal tersebut maka data yang telah dicatat akan tidak sesuai dengan transaksi yang sesungguhnya dan mengakibatkan kesalahan dalam laporan laba rugi.

Metode penelitian meliputi analisis kebutuhan perusahaan terkait sistem informasi keuangan, pengumpulan dan analisis data laba rugi dari periode sebelumnya, serta pengembangan aplikasi menggunakan Laravel sebagai platform pengembangan.

*Kata Kunci : Keuangan, Laba Rugi, Laravel, Sistem Informasi.*

#### **ABSTRACT**

<span id="page-17-0"></span>*Financial Information System is a system designed and used to collect, store, manage, analyze, and report financial information of an organization or company. This system functions to assist in financial management and decisionmaking related to the company's financial aspects.*

*The recording process of both financial transactions and data processing at Salon LG Beauty is still manual, which poses a risk of errors, especially in recording sales, purchases, and expenses transactions. If such errors occur, the recorded data may not match the actual transactions, leading to inaccuracies in the profit and loss statements.*

*The research method includes analyzing the company's needs related to the financial information system, collecting and analyzing profit and loss data from previous periods, and developing an application using Laravel as the development platform.*

*Keywords : Finance, Profit and Loss, Laravel, Information System*